## Równania różniczkowe i komputer

## *Doc. dr Andrzej PALCZEWSKI*

Postep w budowie sprzetu komputerowego byl przez wiele lat inspirowany głównie potrzebami fizyków i inżynierów. Tworzyli oni rózne matematyczne modele rzeczywistosci, modele coraz doskonaisze, ale jednoczesnie coraz trudniejsze do matematycznego zbadania. Jedyną szansą było znajdowanie rozwiązań przybliżonych, w czym nieocenioną pomoca sluzyl komputer. Poniewaz rzecz dotyczyla:czesto spraw kluczowych dla rozwoju cywilizacji - budowa statków, mostów, samolotów itp. - nie szczedzono wysilków dla doskonalenia narzedzia niezbednego do tej dzialalnosci, ti. komputera.

W ponizszym tekscie zajmiemy sie niektórymi pulapkami, jakie czyhają na praktyka pragnącego znaleźć, przy użyciu komputera, przyblizone rozwiazanie wymyslonego przez siebie modelu matematycznego. W opisie ograniczymy sie tylko do klasy modeli opisywanych za pomoca równan rózniczkowych. Ponieważ świat jest wielowymiarowy, więc mówić będziemy o równaniach z pochodnymi czastkowymi, tj. pochodnymi w kierunku poszczególnych osi wspólrzednych.

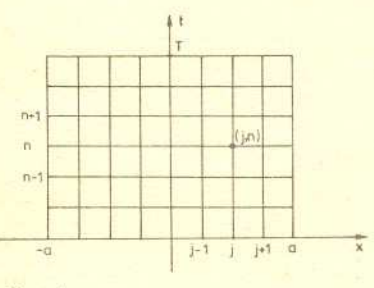

Wyobraźmy więc sobie, że mamy model matematyczny, w którym interesujaca nas cecha rzeczywistosci jest opisana funkcja u zalezna od czasu t i polozenia w przestrzeni. Dla uproszczenia przyjmijmy, ze polozenie zadane jest iedna zmienna *x*. Oznacza to, że  $u = u(t, x)$ . Model nasz dany jest nastepujacym równaniem o pochodnych czastkowych

(1) 
$$
\frac{\partial u}{\partial t} + \frac{1}{2} \frac{\partial (u^2)}{\partial x} = 0.
$$

Równanie to opisuje prawo, wedlug którego zmienia się w czasie funkcja *u*. Jeśli chcemy znaleźć jej postać w jakiejs chwili czasu *t,* musimy znac ja w chwili poczatkowej *t* = O, tzn. znac funkcje

$$
u(0,x)=u_0(x).
$$

Ograniczmy jeszcze obszar zmiennosci *x* do przedzialu [-a, aj (ulatwi to korzystanie z komputera) zakladajac przy tym, że na krańcach tego przedziału znamy funkcję u w kazdej chwili czasu.

Chcac rozwiazac równanie (1) na komputerze mozemy wykorzystac nastepujacy sposób. Dzielimy przedział  $[-a, a]$  na odcinki o tej samej długości  $\Delta x$ , a przedział  $[0, T]$ na odcinki o długości  $\Delta t$ . Ponumerujmy węzły powstałej w ten sposób siatki parami liczb (1, *n)* tak, zeby *j* roslo w kierunku osi *Ox,* a *n* w kierunku osi *Ot* (patrz rys. 1, gdzie  $0 \le j \le J$ ,  $0 \le n \le N$  oraz  $J = 2a/\Delta x$ ,  $N = T/\Delta t$ ). Rozwiązanie równania (1) na komputerze bedzie polegalo na znalezieniu wartosci funkcji *u* we wszystkich wezlach siatki, tj. zbioru liczb  $u_j^n$ , gdzie  $u_j^n$  jest wartością funkcji  $u$  w węźle o numerze  $(j, n)$ ,  $u_i^n = u(n\Delta t, -a + j\Delta x)$ .  $u_j^n = u(n\Delta t, -a + j\Delta x).$ 

Jak latwo zauwazyc, znajac funkcje *uo(x)* mozemy obliczyc wartosci *a* w naj nizszej warstwie wezłów  $u_j^0 = u_0(-a + j\Delta x)$ .

Rys. 1

Aby rozwiazac równanie (1) na tej siatce musimy wystepujace w nim pochodne zastapic przez odpowiednie ilorazy róznicowe korzystajac przy ich tworzeniu jedynie z wartosci funkcji w wezlach siatki. Mozemy na przyklad napisac

(2) 
$$
\frac{\partial u}{\partial t} \approx \frac{u_j^{n+1} - u_j}{\Delta t}
$$

$$
\frac{\partial u}{\partial x} \approx \frac{u_j^n - u_{j-1}^n}{\Delta x}
$$

Takie postepowanie nazywa sie tworzeniem schematu róznicowego.

Zbudujmy teraz róznicowe przyblizenie równania (1). Wykonujac w tym równaniu odpowiednie rózniczkowanie mozemy je zapisac nastepujaco

$$
\frac{\partial u}{\partial t}+u\frac{\partial u}{\partial x}=0
$$

i wstawiajac przyblizenia pochodnych ze wzorów (2) otrzymujemy równanie róznicowe

(3) 
$$
\frac{u_j^{n+1} - u_j^n}{\Delta t} + u_j^n \frac{u_j^n - u_{j-1}^n}{\Delta x} = 0.
$$

Po prostych przeksztalceniach dostajemy

$$
u_j^{n+1} = u_j^n - \frac{u_j^n \Delta t}{\Delta x} (u_j^n - u_{j-1}^n).
$$

Tak wiec znajac wartosci *u* w warstwie *n* mozemy z tego wzoru wyznaczyc wartosci *u* w warstwie *n* + 1.

Zauważmy jednak, że moglibyśmy nie wykonać rózniczkowania w równaniu (1) i zastosowac nastepujace przyblizenie

$$
\frac{\partial \big(u^2\big)}{\partial x} \approx \frac{(u^n_j)^2 - \big(u^n_{j-1}\big)^2}{\Delta x}
$$

Wtedy nasze równanie poznicowe przyjętoby postac

(4) 
$$
\frac{u_j^{n+1}-u_j^n}{\Delta t}+\frac{1}{2}\frac{(u_j^n)^2-(u_{j-1}^n)^2}{\Delta x}=0.
$$

Powstaje teraz pytanie, które z dwóch otrzymanych równan róznicowych jest lepsze, tzn. lepiej przybliza rozwiazanie równania rózniczkowego. Aby odpowiedziec na to pytanie, scalkujmy równanie (1) wzgledem *x* w przedziale *[-a,* aj. Otrzymamy wtedy (zakladamy, ze funkcja *u(t, x)* jest calkowalna)

$$
\frac{\partial}{\partial t}\int_{-a}^{a}u(t,x)\mathrm{d}x+\int_{-a}^{a}\frac{\partial}{\partial x}\left(\frac{u^2}{2}\right)\mathrm{d}x=0.
$$

otrzymujemy

Po dokonaniu prostych przeksztakceń drugiej calki  
otrzymujemy  
(5) 
$$
\frac{\partial}{\partial t} \int_{-a}^{a} u(t, x) dx + \frac{1}{2} (u^2(t, a) - u^2(t, -a)) = 0,
$$

tzn. zmiana w czasie calki f *u(t, x)dx* zalezy jedynie od róznicy wartosci funkcji *u* na brzegach przedzialu. W szczególności jeśli  $u(t, a) = u(t, -a)$ , to całka  $\int u dx$  jest stala w czasie.

Załóżmy, że nasz skok propaguje się po krzywcj  $x = \varphi(t)$  (rysunek poniżej).

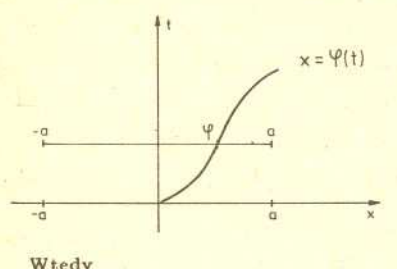

4  $+\int_{0}^{1}\frac{\partial u}{\partial t}dx - u(t, \varphi^{+})\frac{d\varphi}{dt}$  $, 9$ ,.,  $=\int \frac{\partial u}{\partial t} dx + u(t, \varphi^{-}) \frac{d\varphi}{dt}$  $, \, \, \cdot \,$  $=\frac{\partial}{\partial t}\left[\int\limits_{-\alpha}^{\alpha} u(t,x)\,\mathrm{d}x+\int\limits_{-\infty}^{\alpha} u(t,x)\,\mathrm{d}x\right]=$  $-a$  ,  $\varphi$  $\frac{\partial}{\partial t}\int u(t,x)\mathrm{d}x =$ 

Korzystając z faktu, że

$$
\frac{\partial u}{\partial t}=-\frac{1}{2}\frac{\partial (u^2)}{\partial x},
$$

otrzymujemy

$$
\frac{\partial}{\partial t} \int_{-a}^{a} u(t, x) dx =
$$
\n
$$
= \frac{1}{2} u^2(t, -a) - \frac{1}{2} u^2(t, \varphi^{-}) +
$$
\n
$$
+ u(t, \varphi^{-}) \frac{d\varphi}{dt} - \frac{1}{2} u^2(t, a) +
$$
\n
$$
+ \frac{1}{2} u^2(t, \varphi^{+}) - u(t, \varphi^{+}) \frac{d\varphi}{dt}.
$$

Uwzględniając tożsamość (5) dostajem

$$
\frac{d\varphi}{dt} = \frac{1}{2} \frac{[u^2(t, \varphi^+) - u^2(t, \varphi^-)]}{u(t, \varphi^+) - u(t, \varphi^-)}
$$
  
Poniewa**ä w** naszym prøypadku  
 $u(t, \varphi^+) = 0$ , a  $u(t, \varphi^-) = 1$ , wiec

$$
\frac{\mathrm{d}\varphi}{\mathrm{d}t}=\frac{1}{2}\quad\text{i}\quad\varphi(t)=\frac{1}{2}t\,.
$$

Rvs. 3 • • Dokonujac analogicznych operacji na równaniu róznicowym (4) (calkowanie zastepujemy teraz sumowaniem) otrzymujemy

$$
\sum_{j=1}^{J} \frac{u_j^{n+1} - u_j^{n}}{\Delta t} + \sum_{j=1}^{J} \frac{(u_j^{n})^2 - (u_{j-1}^{n})^2}{2\Delta x} = 0,
$$

a po wykonaniu drugiego sumowania

$$
\sum_{j=1}^J \frac{u_j^{n+1}-u_j^n}{\Delta t}+\frac{(u_j^n)^2-(u_0^n)^2}{2\Delta x}=0.
$$

Pokazuje to, że równanie (4) ma tę samą własność co równanie różniczkowe (1), tj. przyrost calki (sumy) wzgledem czasu zalezy jedynie od wartosci na brzegu. Latwo można sprawdzić, że własności tej nie ma równanie (3). Oznacza to, że równanie róznicowe (4) lepiej przybliza równanie rózniczkowe (1).

To, że równanie (4) jest lepsze, nie znaczy jeszcze, że jest dobre. Ważnym kryterium jest zachowanie się rozwiązania komputerowego dla nieciągłego warunku początkowego. (De facto każdy problem rozwiązywany na siatce możemy traktować jako problem rozwiązywany w klasie funkcji schodkowych, więc nieciągłych.) W tym celu weźmy

(6) 
$$
u_0(x) = \begin{cases} 1 & x < 0, \\ 0 & x > 0. \end{cases}
$$

Jak latwo sprawdzic, funkcja

(7) 
$$
u(t,x) = \begin{cases} 1 & x < t/2, \\ 0 & x > t/2, \end{cases}
$$

jest wtedy rozwiązaniem równania (1) (patrz margines). Oznacza to, że skok, który był początkowo w punkcie  $x = 0$ , porusza się z czasem po prostej  $t = 2x$ .

Tymczasem próba rozwiazania równania (4) z warunkiem początkowym (6) prowadzi bardzo szybko do pojawienia sie na ekranie komputera komunikatu "real overflow" (przekroczony zakres liczb rzeczywistych) lub podobnego (zalezy od typu komputera i użytego jezyka programowania), który świadczy, że wyniki obliczeń w kolejnych krokach musiały być obarczone coraz wiekszym błedem (prawdziwe rozwiązanie jest przecież ógraniczone).

do następującego równania różnicowego<br>
n+1 u<sup>n</sup>+1 –u<sup>n</sup>+1 Dla liczenia takich nieciągłych rozwiązań wymyślono znacznie bardziej wyrafinowane schematy różnicowe. Schemat wymyślony przez Petera D. Laxa prowadzi

$$
\frac{u_j^{n+1}-\frac{u_{j+1}^n-u_{j-1}^n}{2}}{\Delta t}+\frac{1}{2}\frac{(u_j^n)^2-(u_{j-1}^n)^2}{\Delta x}=0.
$$

Spelnia on dyskretna wersje tozsamosci (5) i daje ograniczone rozwiazanie przy nieciaglych warunkach poczatkowych.

Prześledźmy to na przykładzie modelu nieco bardziej skomplikowanego niż równanie (1). Jest to model opisujacy rozchodzenie sie fal w powietrzu. Rysunek 2 pokazuje wyniki otrzymane przy obliczeniach z wykorzystaniem schematu użytego w równaniu (4) na kilka króków przed komunikatem "real overflow".

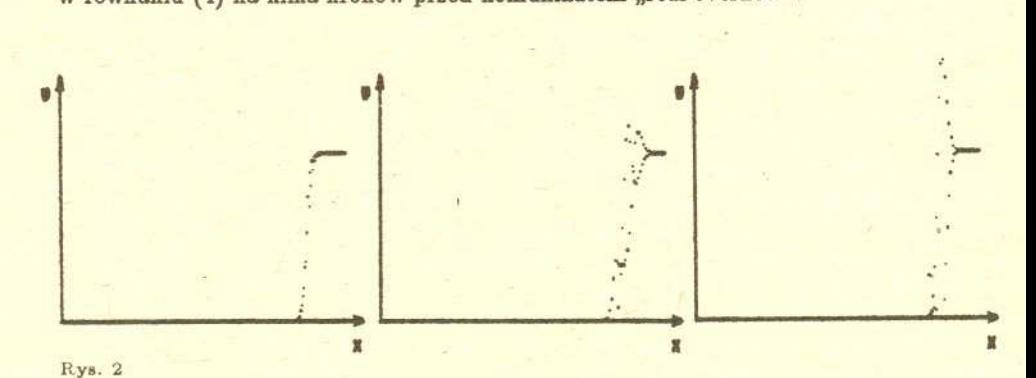

Rysunek 3 ilustruje wyniki otrzymane po zastosowaniu schematu Laxa. Widać wyraźnie, że w miejscu skoku funkcji pojawiły się oscylacje, których źródłem są błędy numeryczne. Na szczęście oscylacje te nie rosną w czasie w odróżnieniu od przypadku równania (4). Wreszcie rysunek 4 pokazuje rozwiazanie numeryczne, które bardzo dobrze się zgadza z wynikami dokładnymi. Niestety, do jego osiągnięcia należało użyć znacznie bardziej skomplikowanego schematu numerycznego.

2

Rys. 4